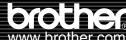

# P-touch QL-1050/1050N

# **Getting Started**

#### Introduction

UK English Printed in China

I B6996001

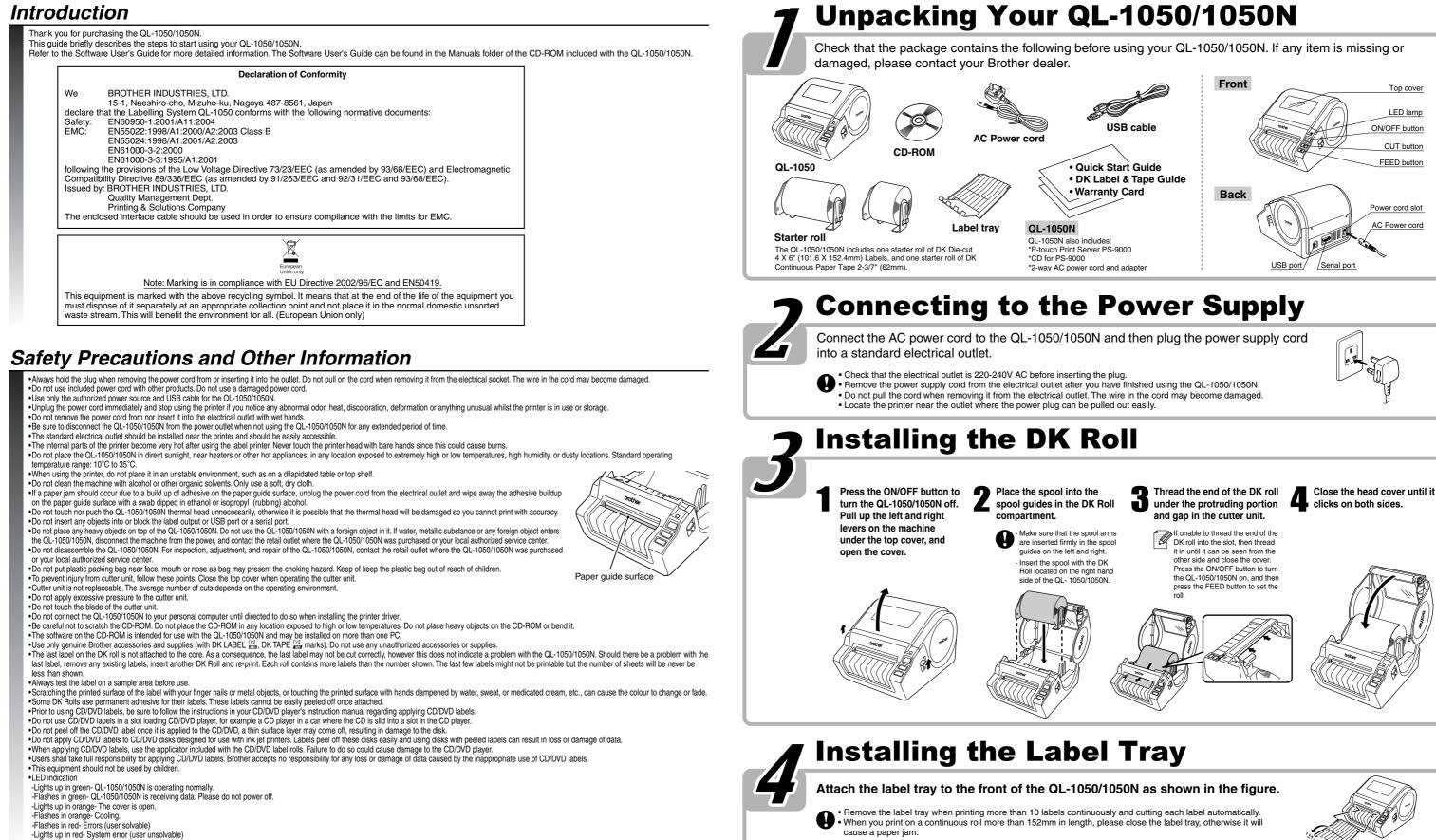

•The names of other software or products used in this document are trademarks or registered trademarks of the respective companies that developed them.

 Microsoft and Windows are registered trademarks of Microsoft Corporation, USA. •Macintosh and Mac OS are registered trademarks of Apple Computer, Inc.

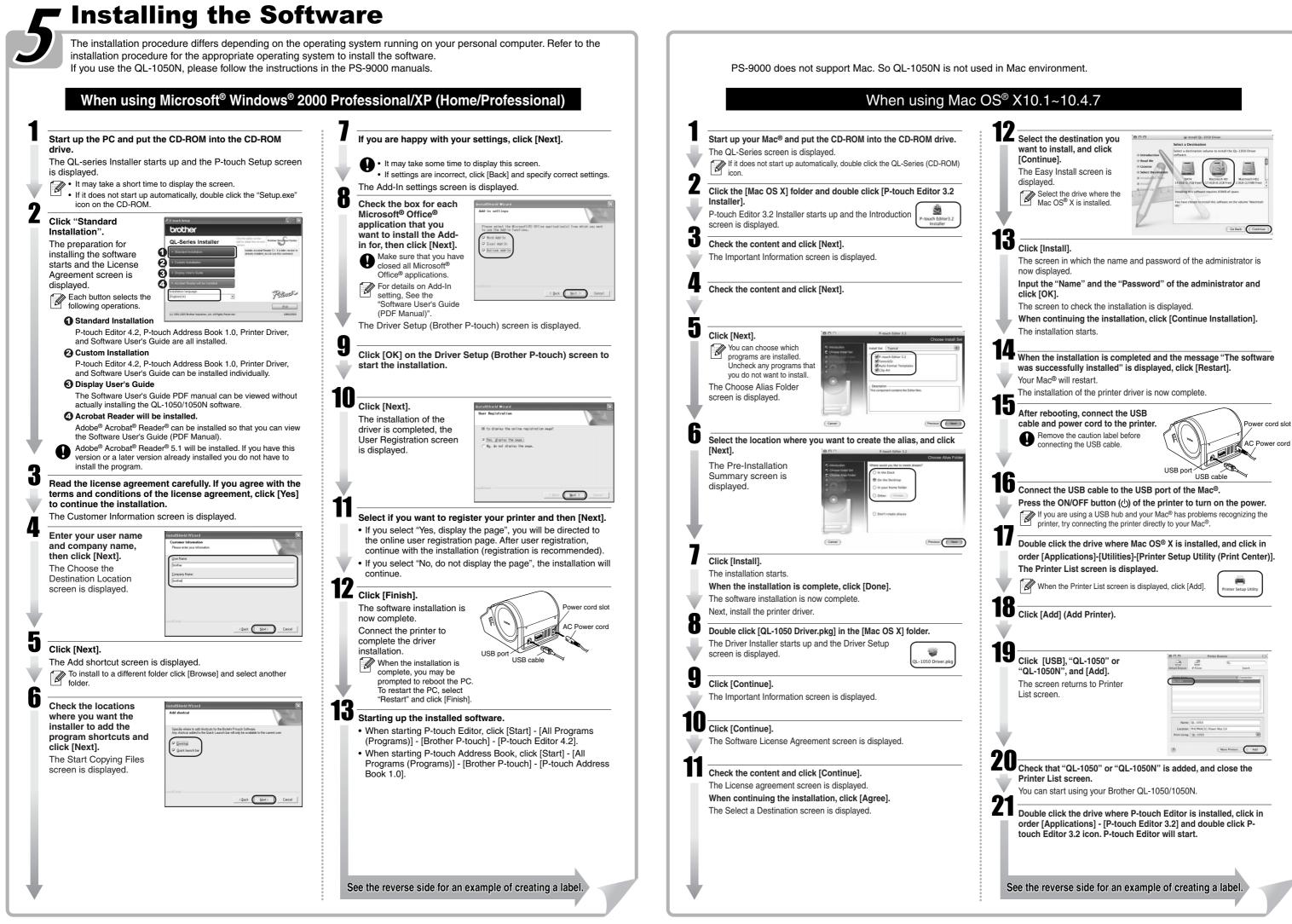

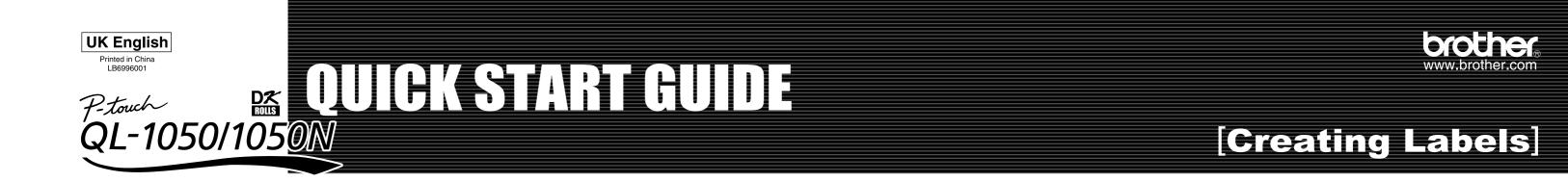

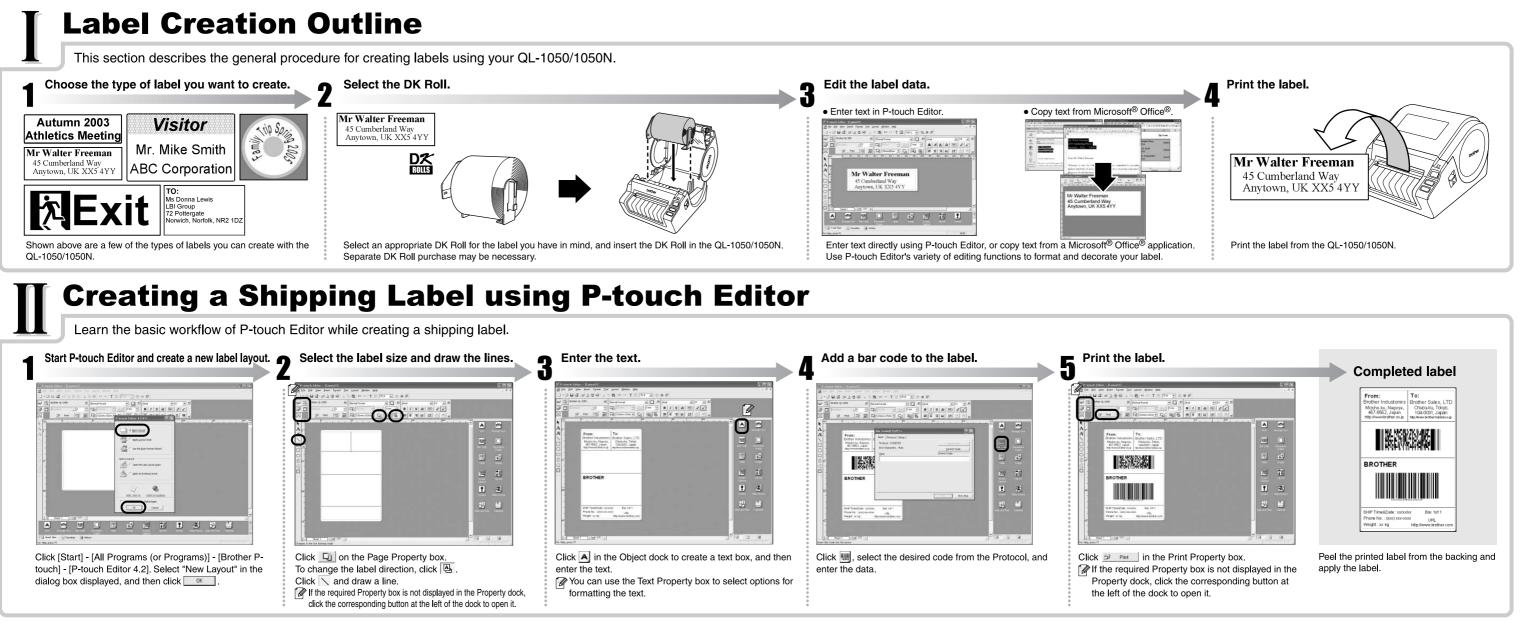

#### **Creating an Address Label using Microsoft Word Add-In**

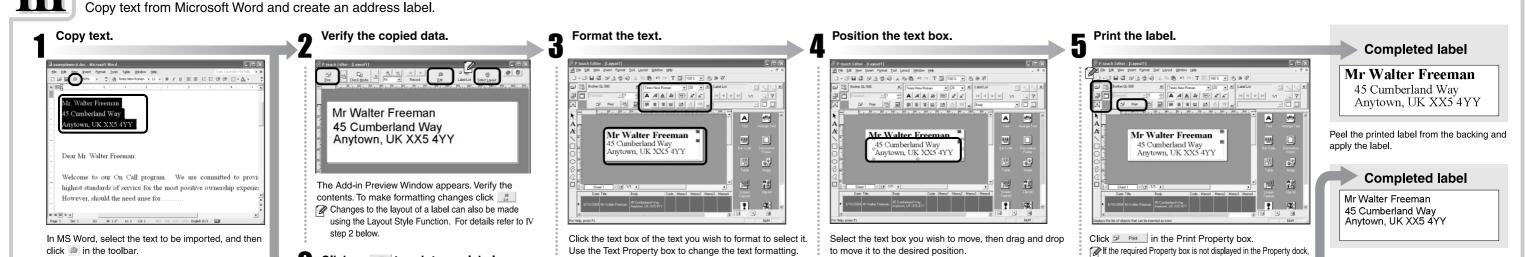

## Creating an Address Label using Microsoft Outlook Add-In

Create an address label using data from Microsoft Outlook, taking advantage of the Layout Style Function.

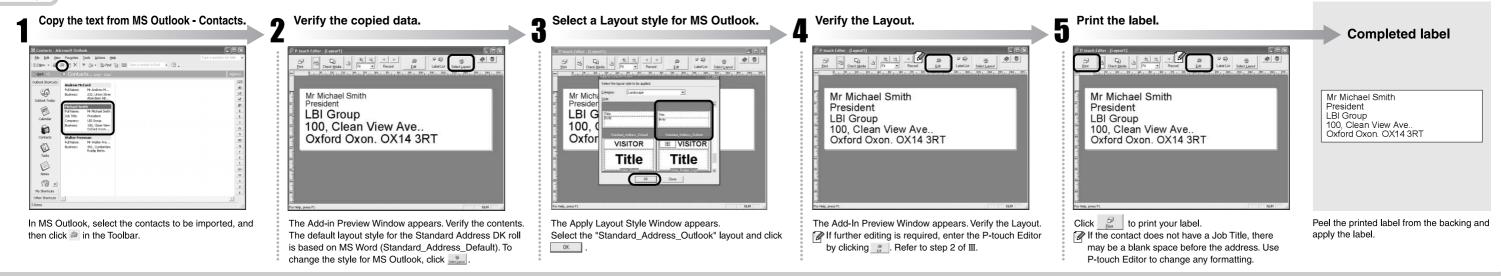

# V Creating a Banner Label

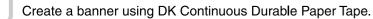

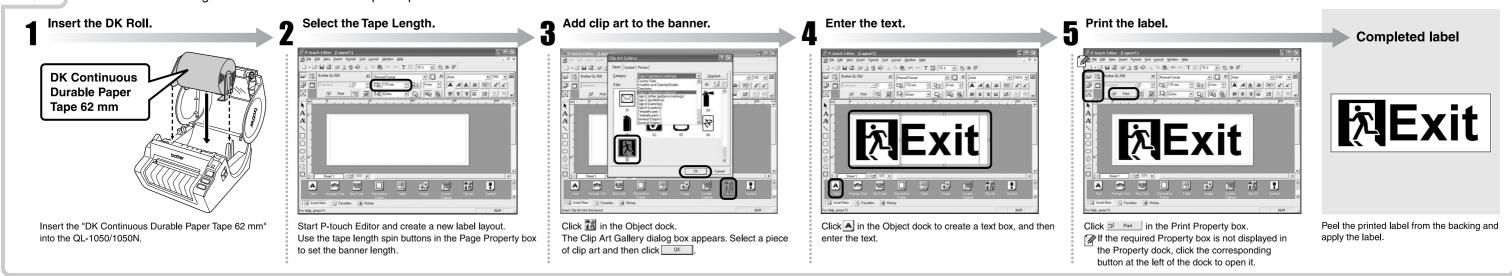

## Creating a Name Badge Label using Auto Format Wizard function

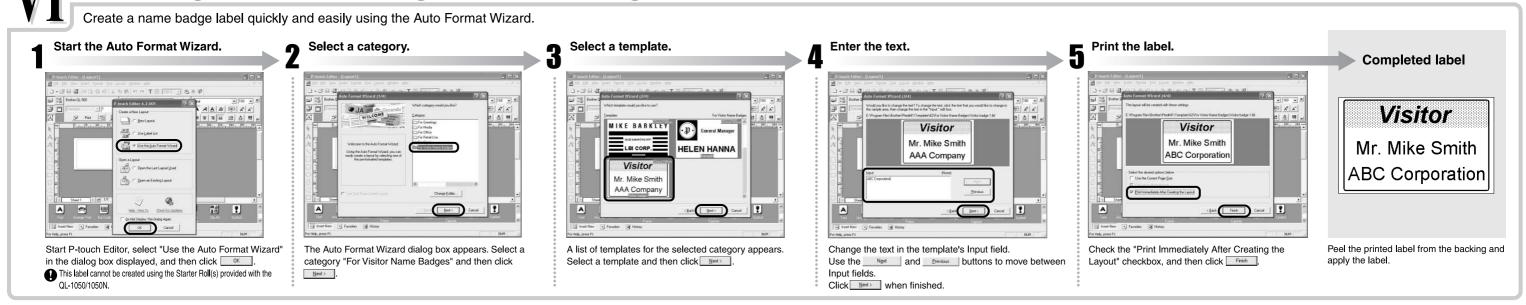